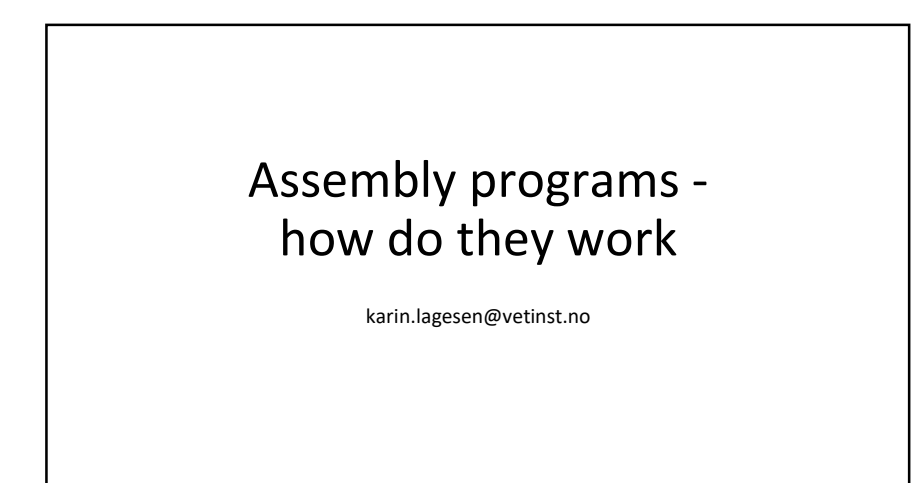

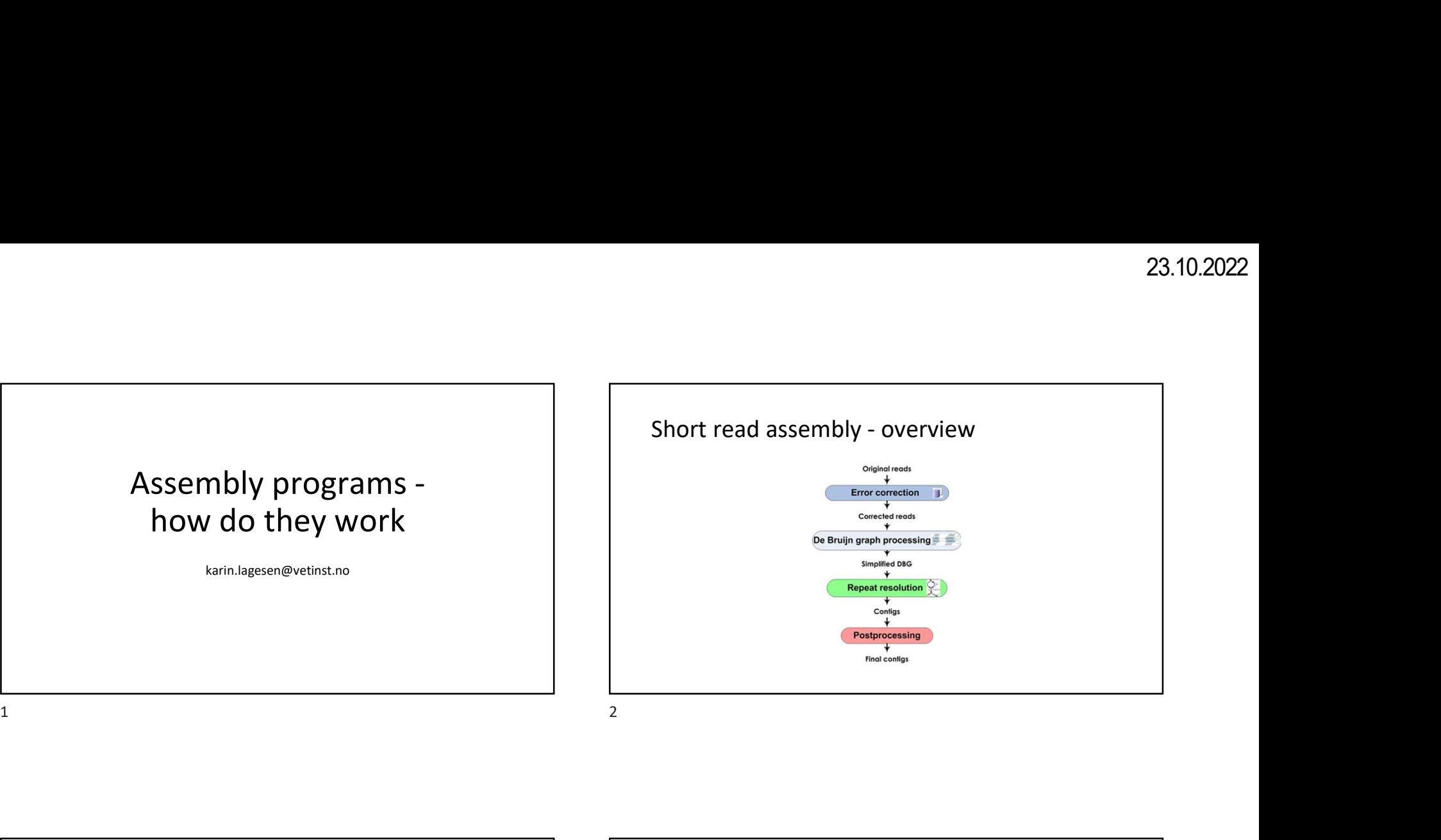

### Velvet vs SPAdes

- SPAdes developed to be able to assemble single-cell sequence data
- Single-cell data:
	- Not uniform coverage
- Three main differences between Velvet and SPAdes
	- Error correction
	- Graph construction
	- Graph simplification/resolution
- Other differences too, but won't go into that here

## Velvet error correction

- Velvet: expects uniform coverage
- Uses high coverage k-mers to error correct low coverage k-mers

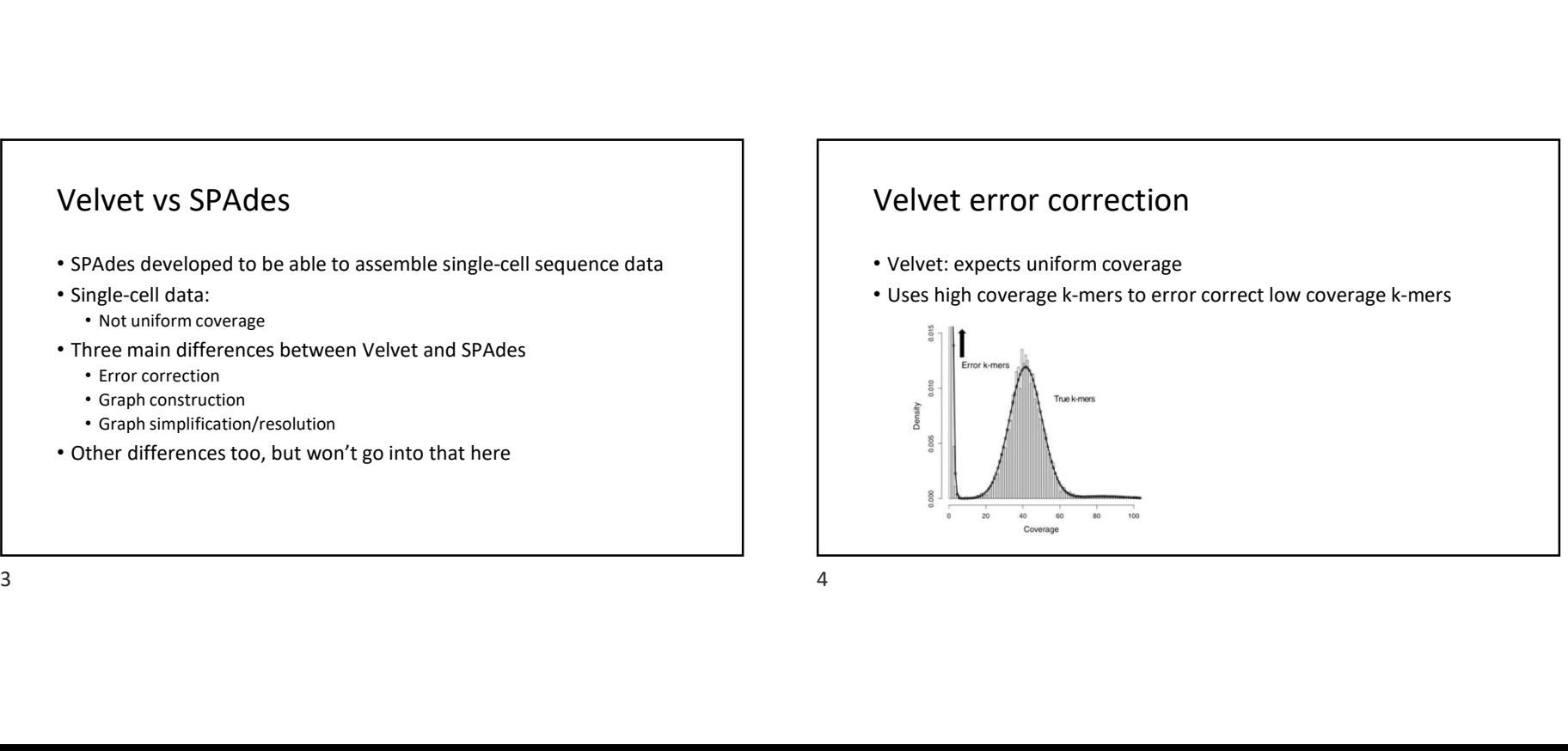

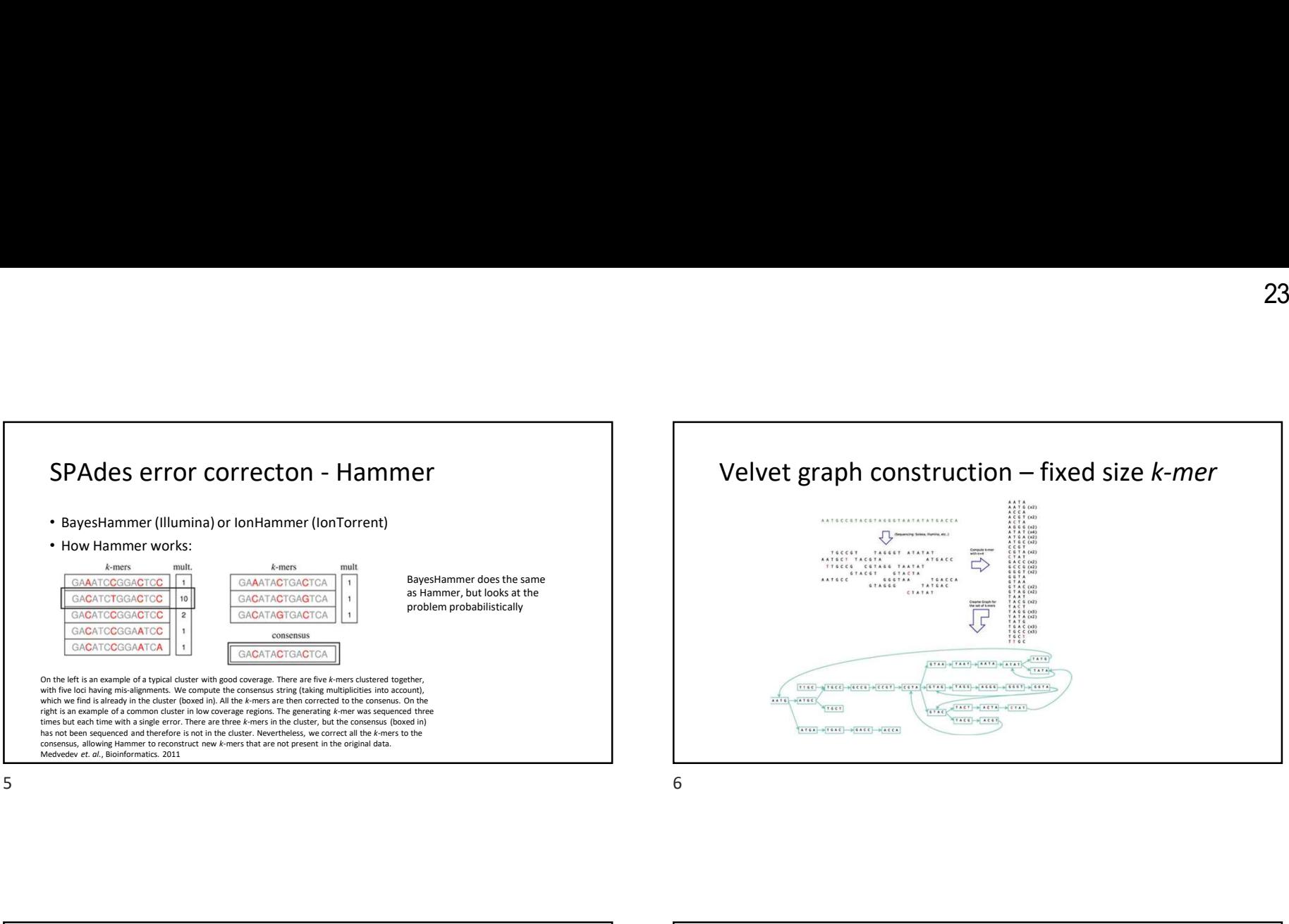

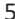

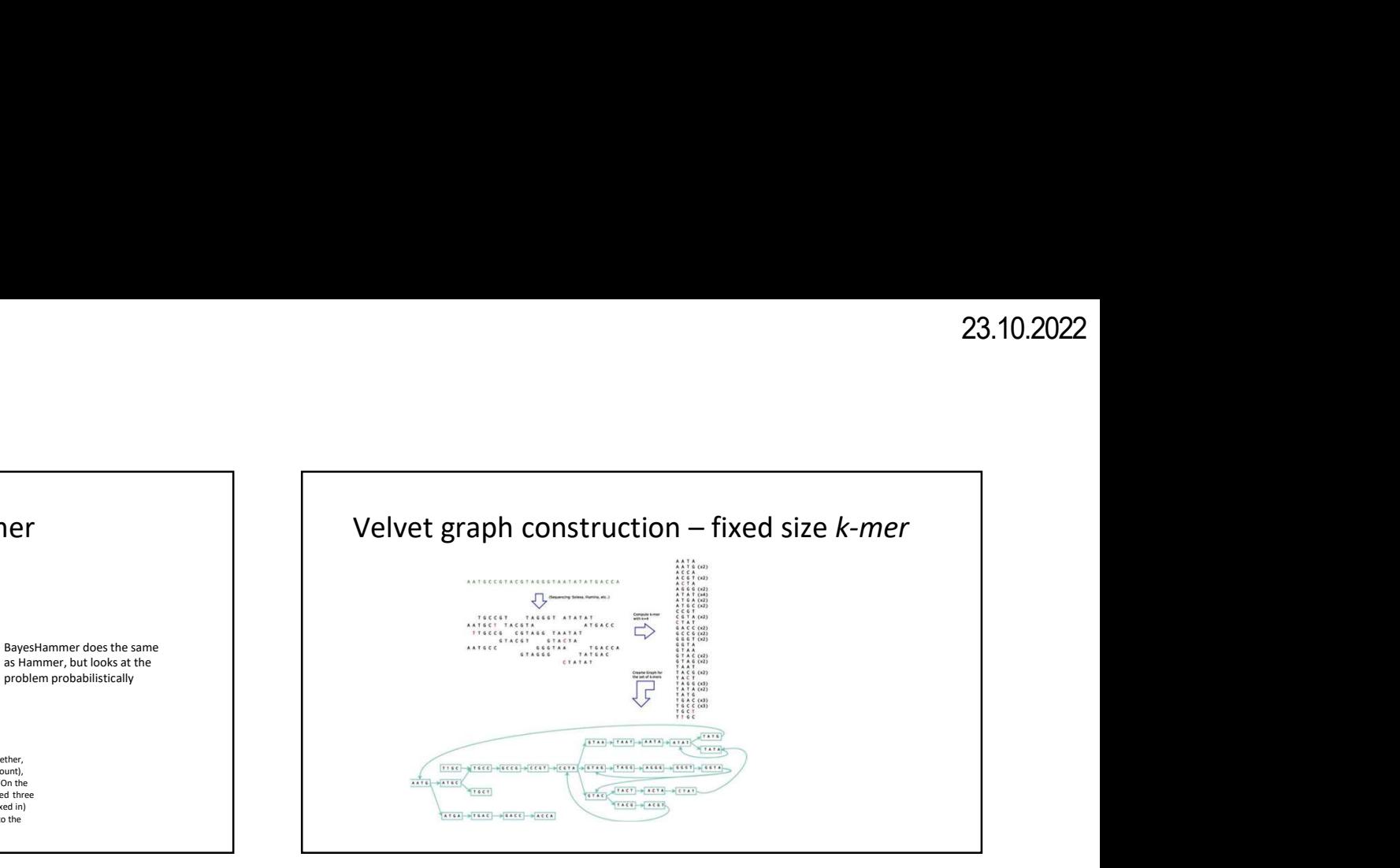

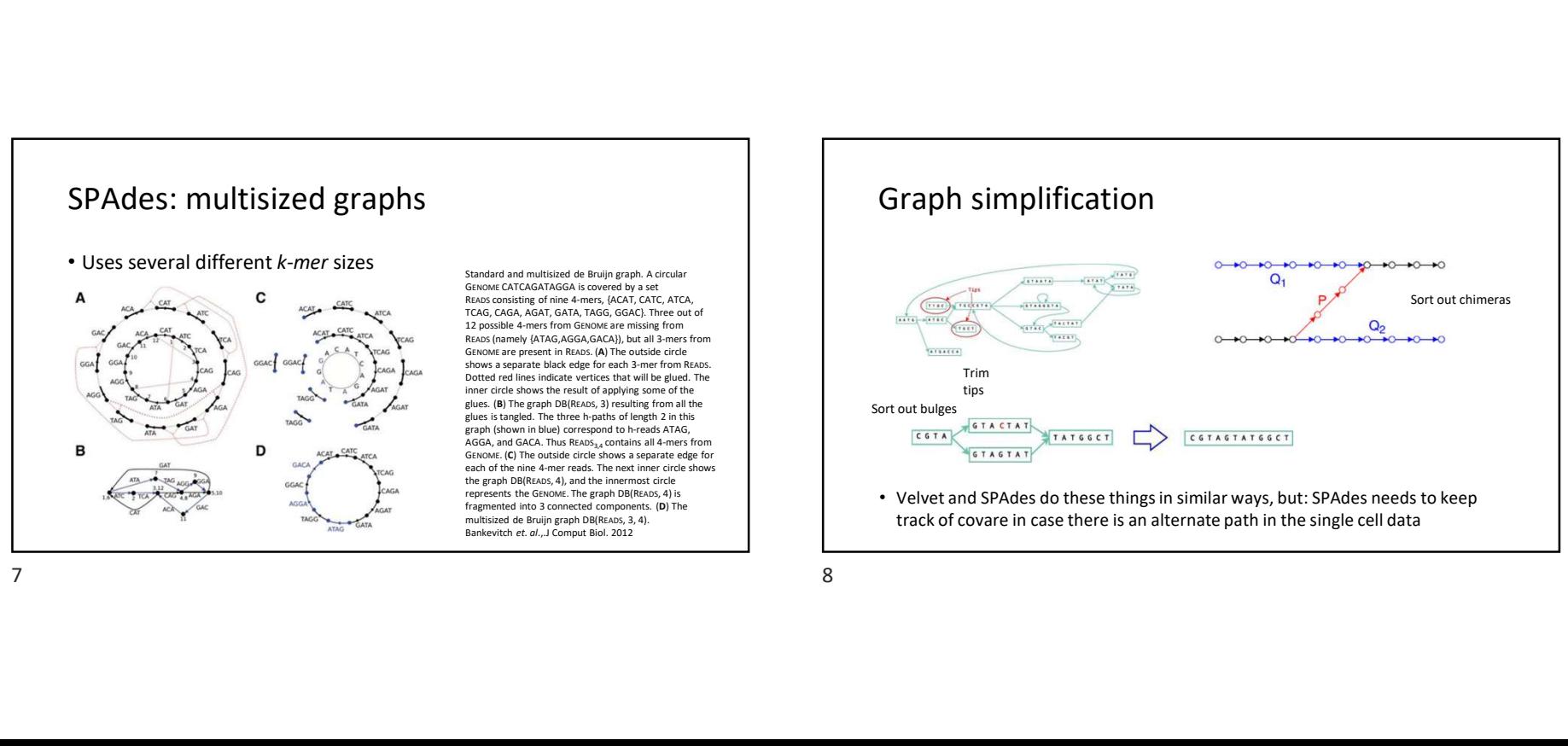

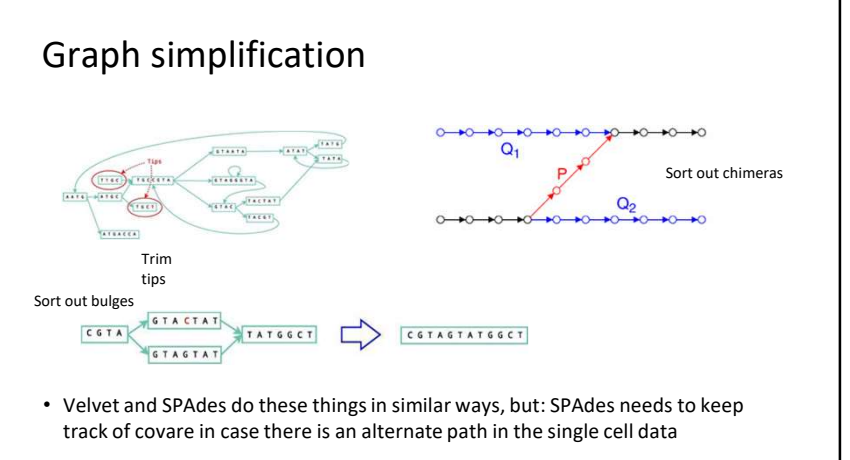

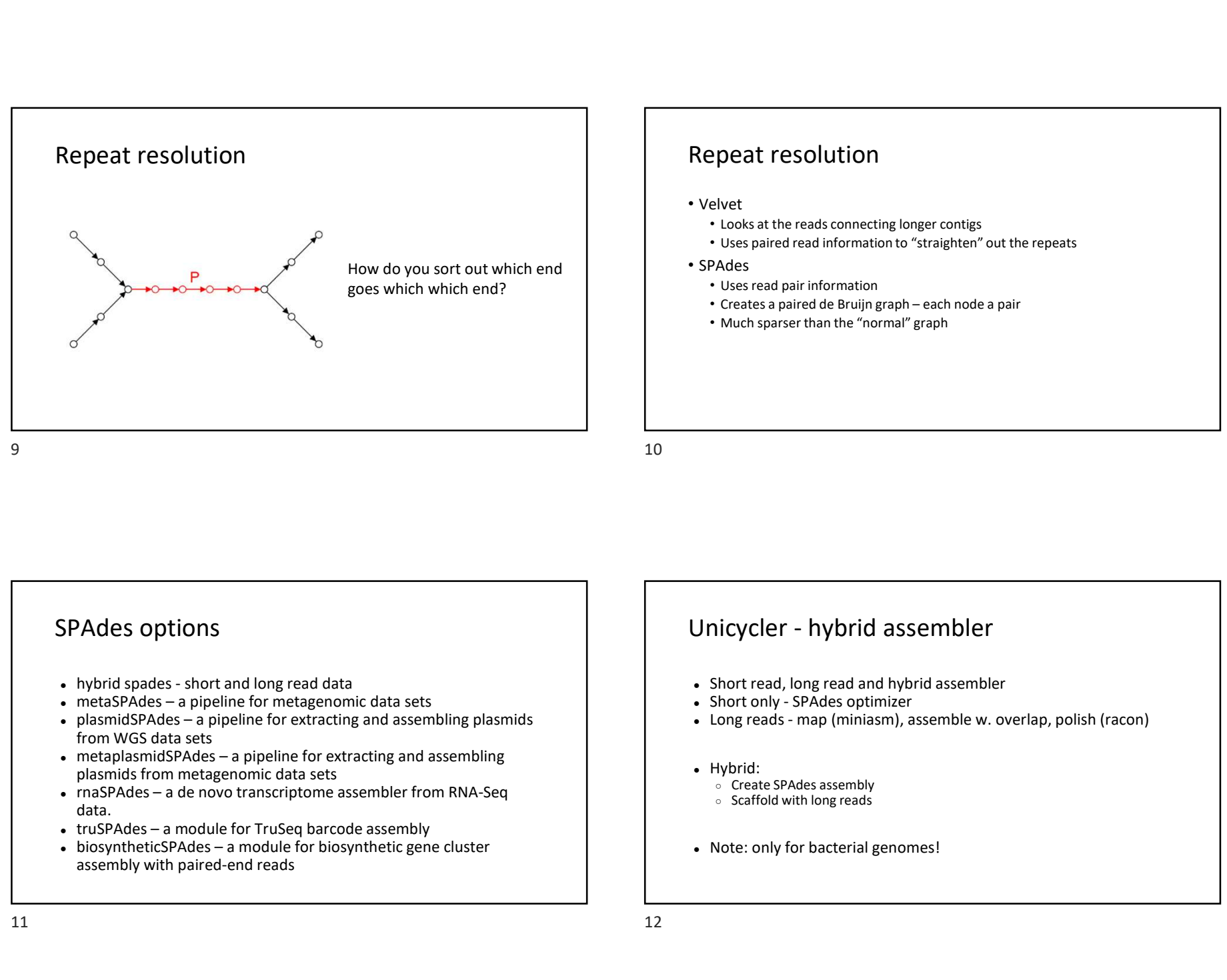

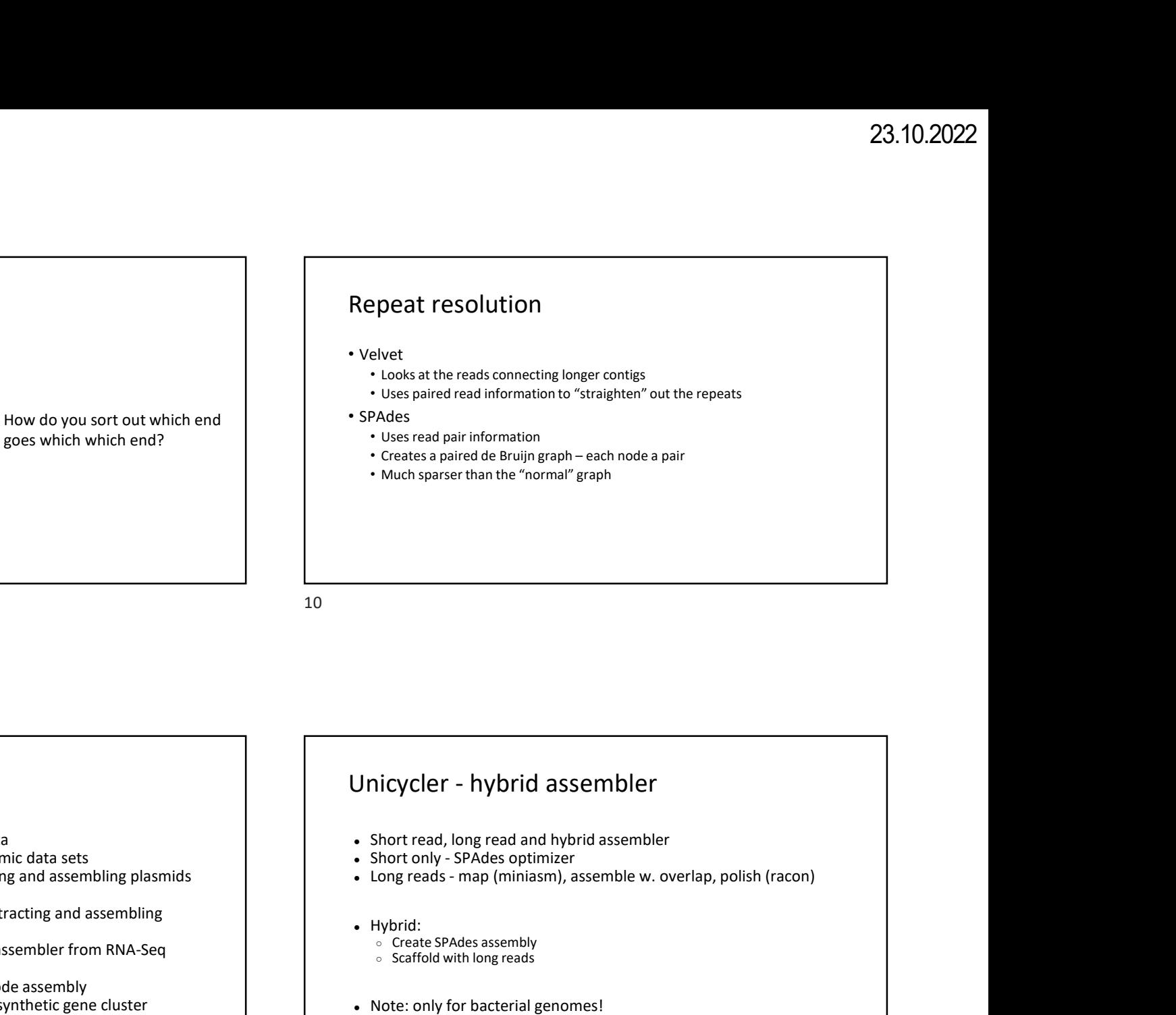

#### SPAdes options

- 
- 
- from WGS data sets<br>• metaplasmidSPAdes a pipeline for extracting and assembling SPAdes options<br>  $\frac{1}{2}$ <br>  $\frac{1}{2}$ <br>  $\frac{1}{2$ 
	- plasmids from metagenomic data sets
	- data.
	-
	- assembly with paired-end reads

- 
- 
- 
- -
	-
- 

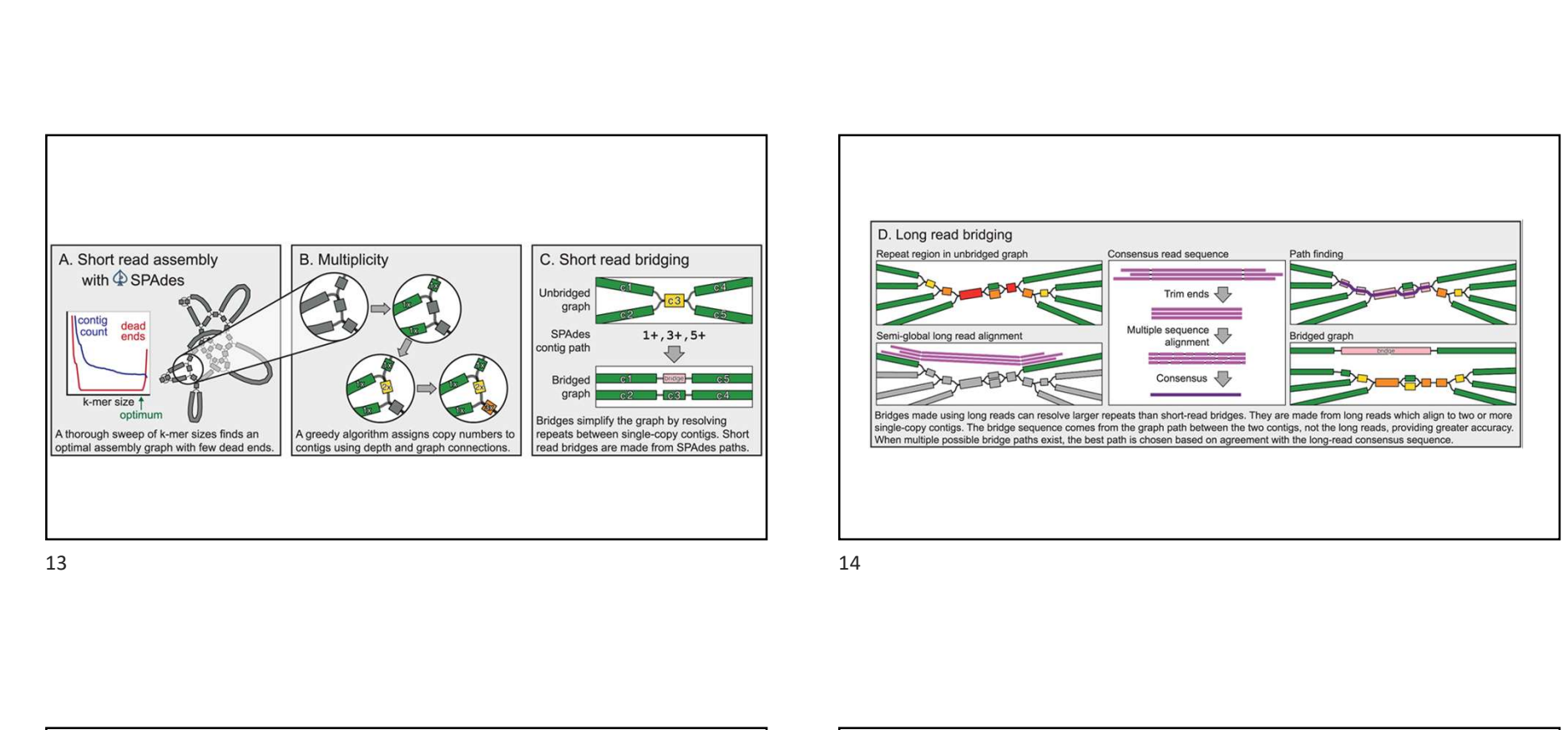

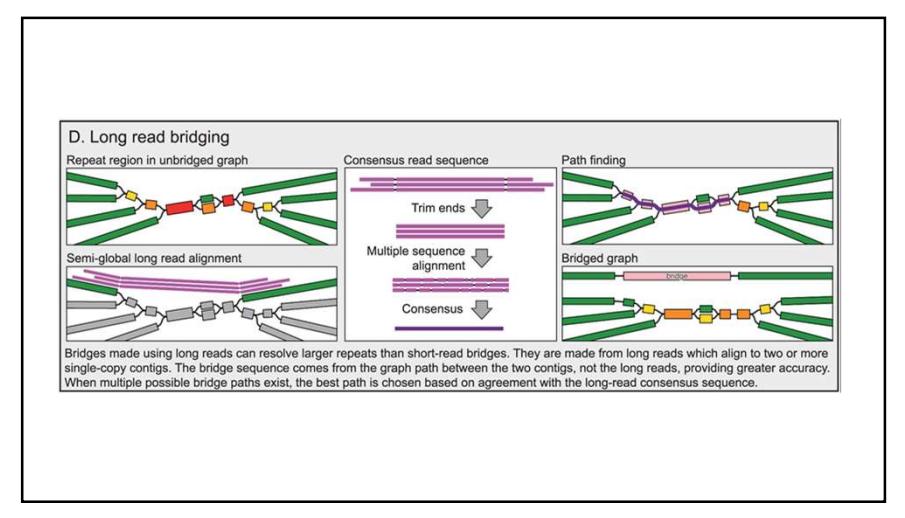

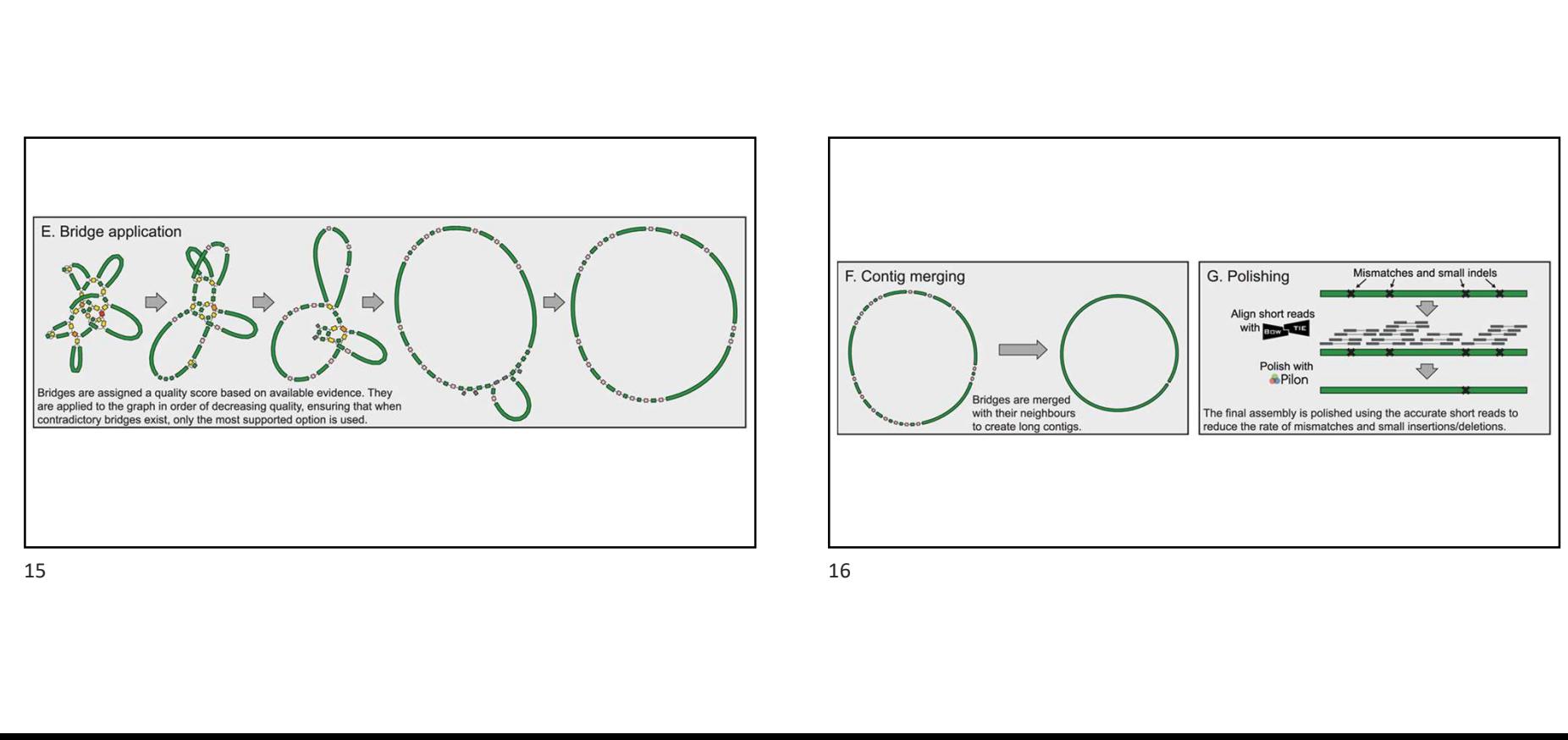

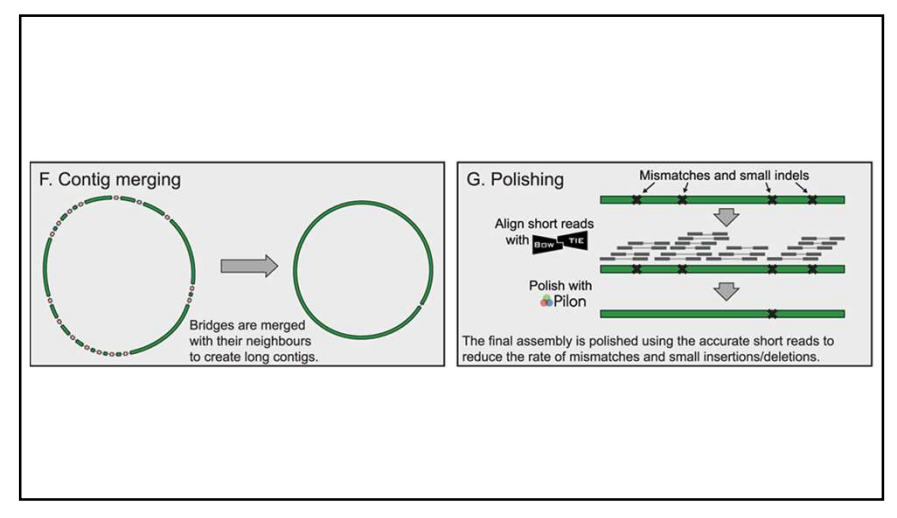

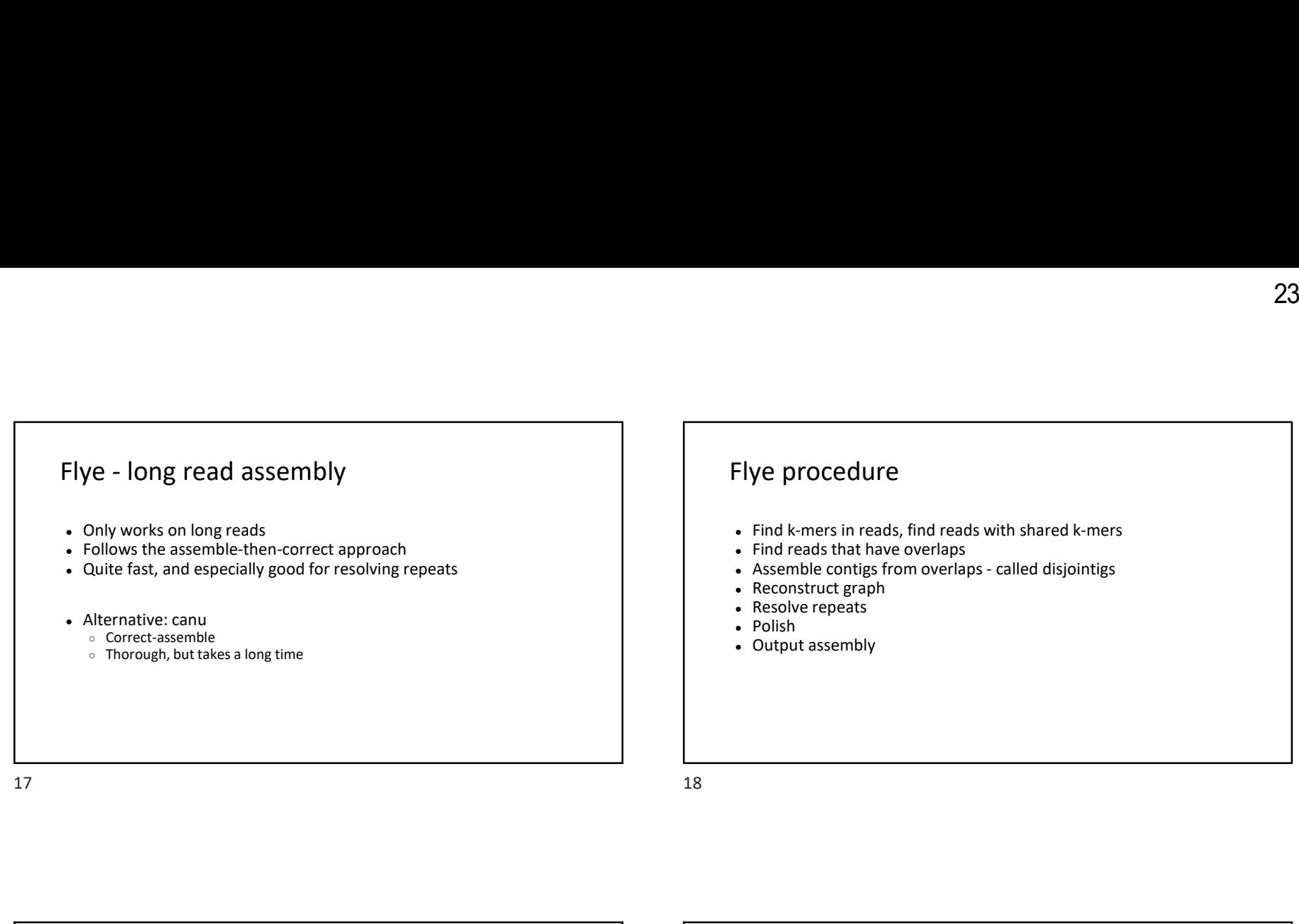

# Flye procedure

- Find k-mers in reads, find reads with shared k-mers **Party Contigraph**<br> **Example 23.10.2022**<br>
- Find k-mers in reads, find reads with shared k-mers<br>
- Find reads that have overlaps<br>
- Reconstruct graph <br>
- Reconstruct graph<br>
- Resolve repeats<br>
- Polish<br>
- Output assembly<br>
-
- 
- Find reads that have overlaps<br>• Assemble contigs from overlaps called disjointigs
- 
- 
- 
- 

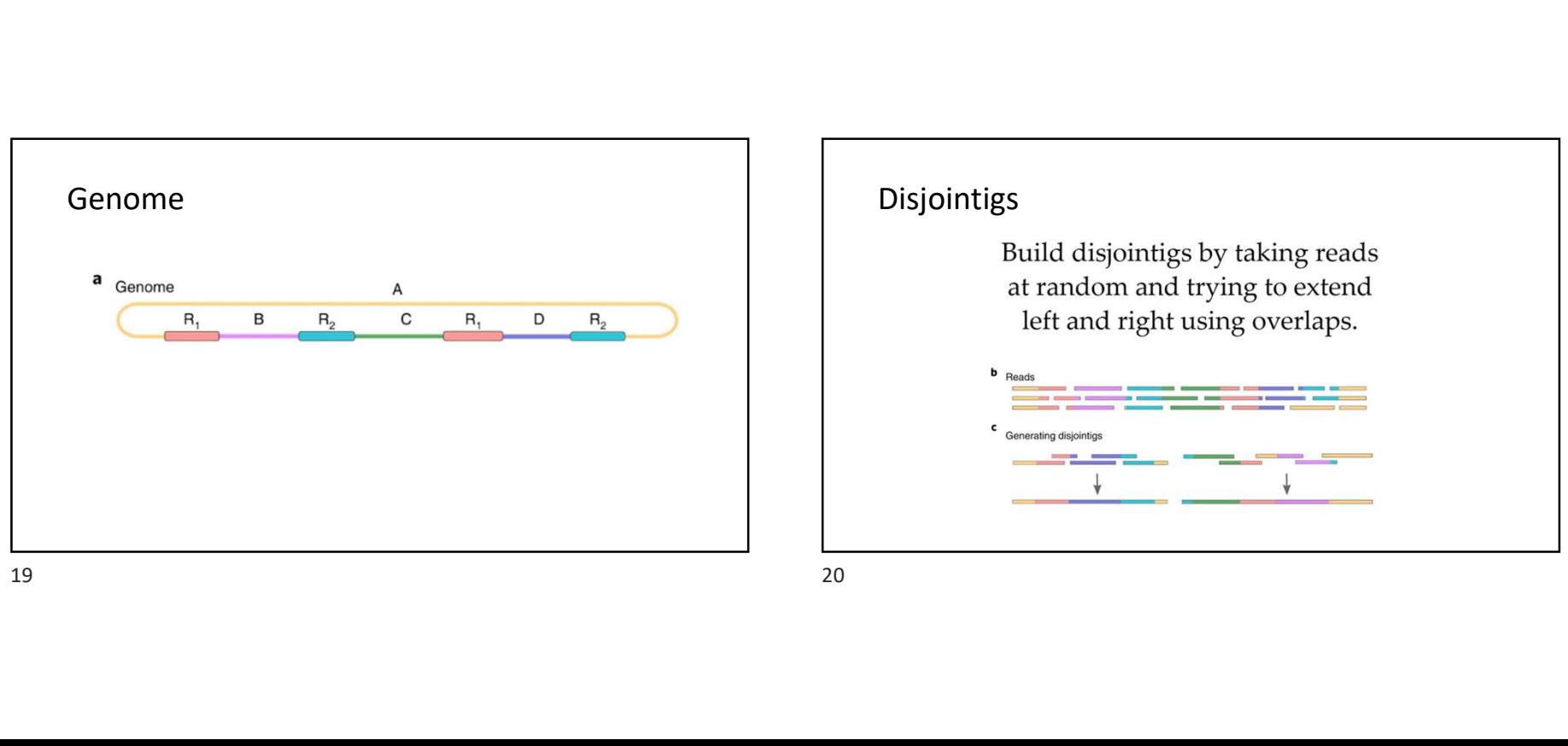

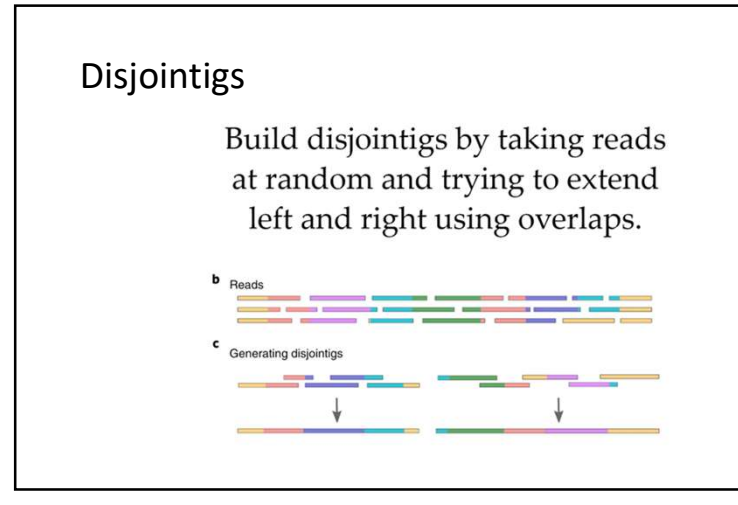

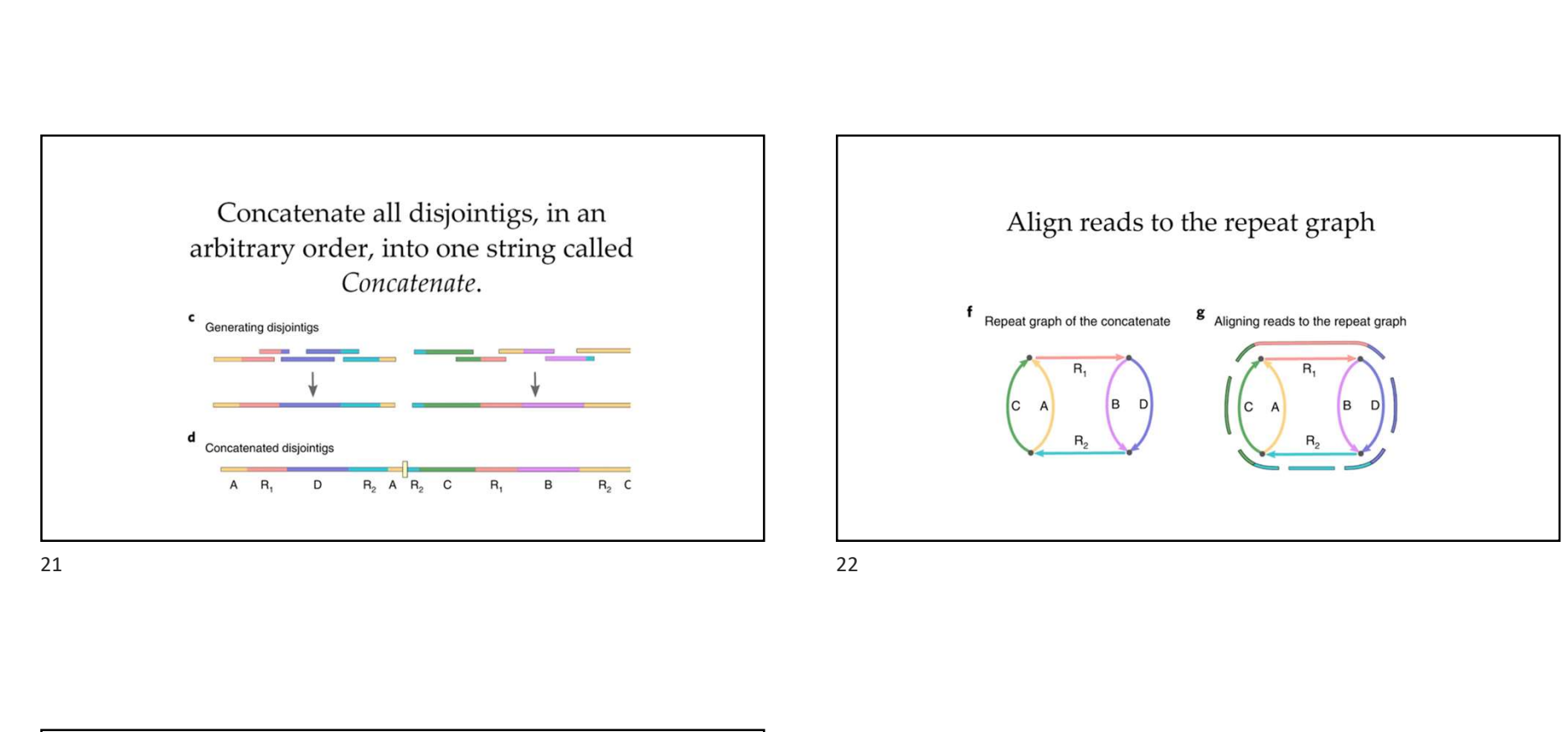

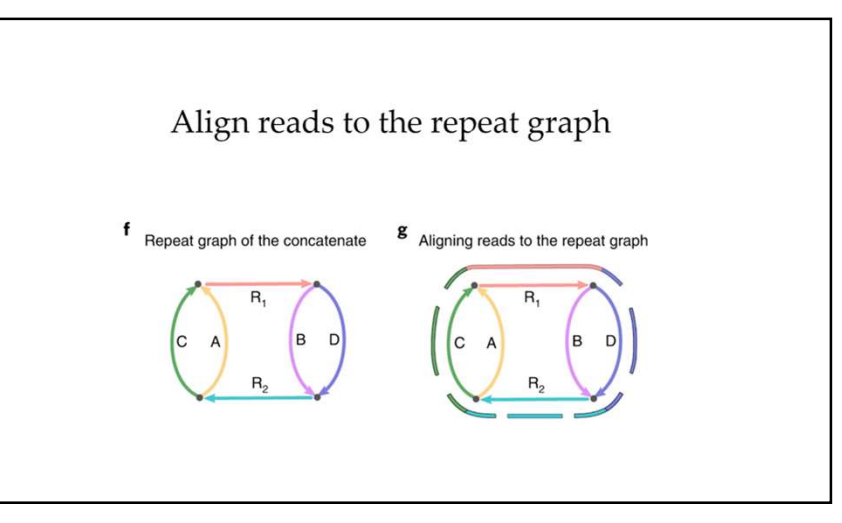

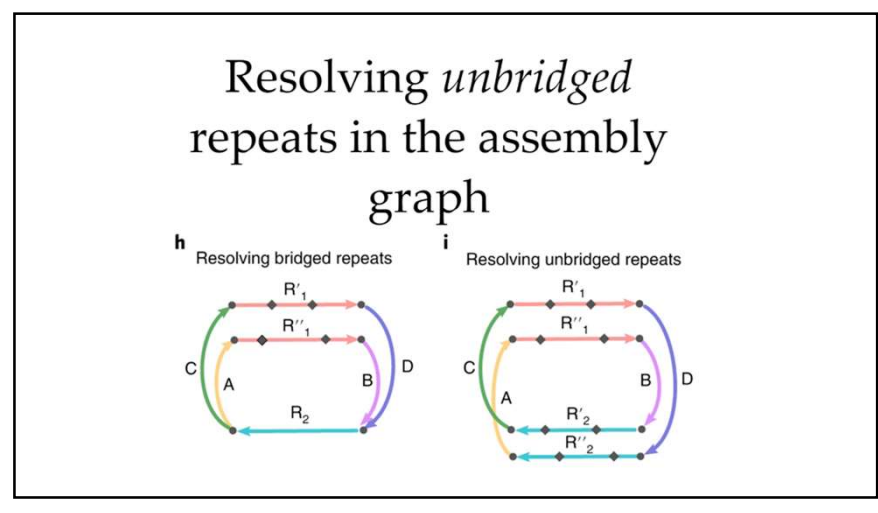